Víctor Valenzuela Yoma Comunicador Audiovisual Dirección de Comunicaciones Pontificia Universidad Católica de Chile

### Pasos para la producción de videos de RRSS en contexto universitario

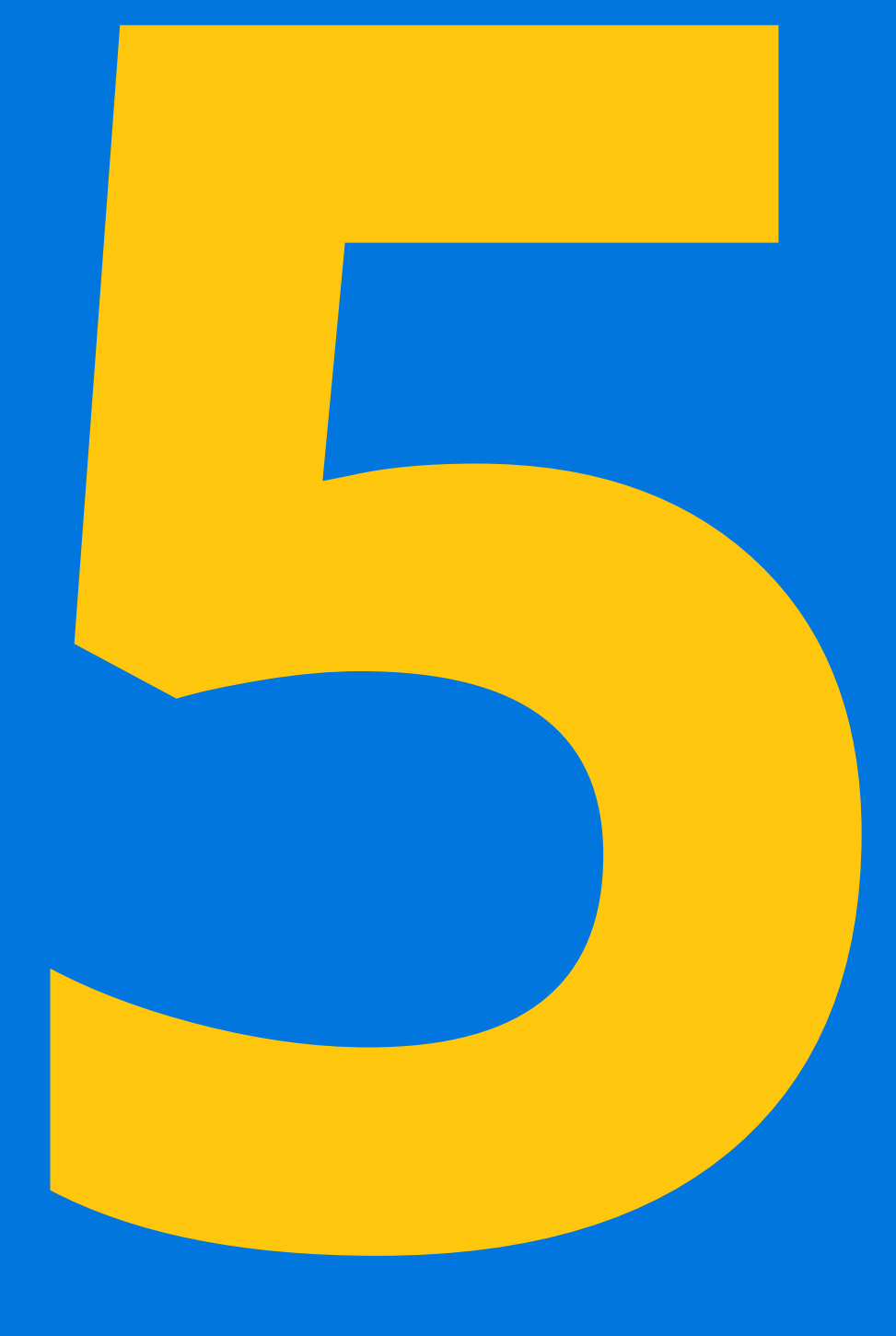

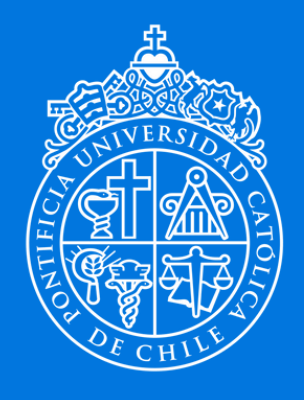

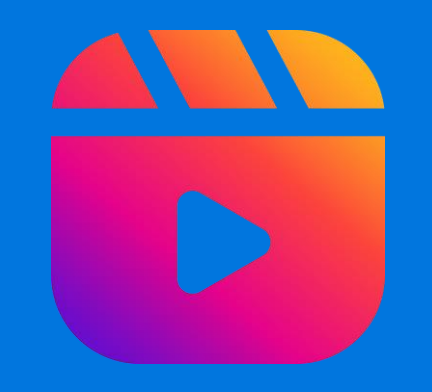

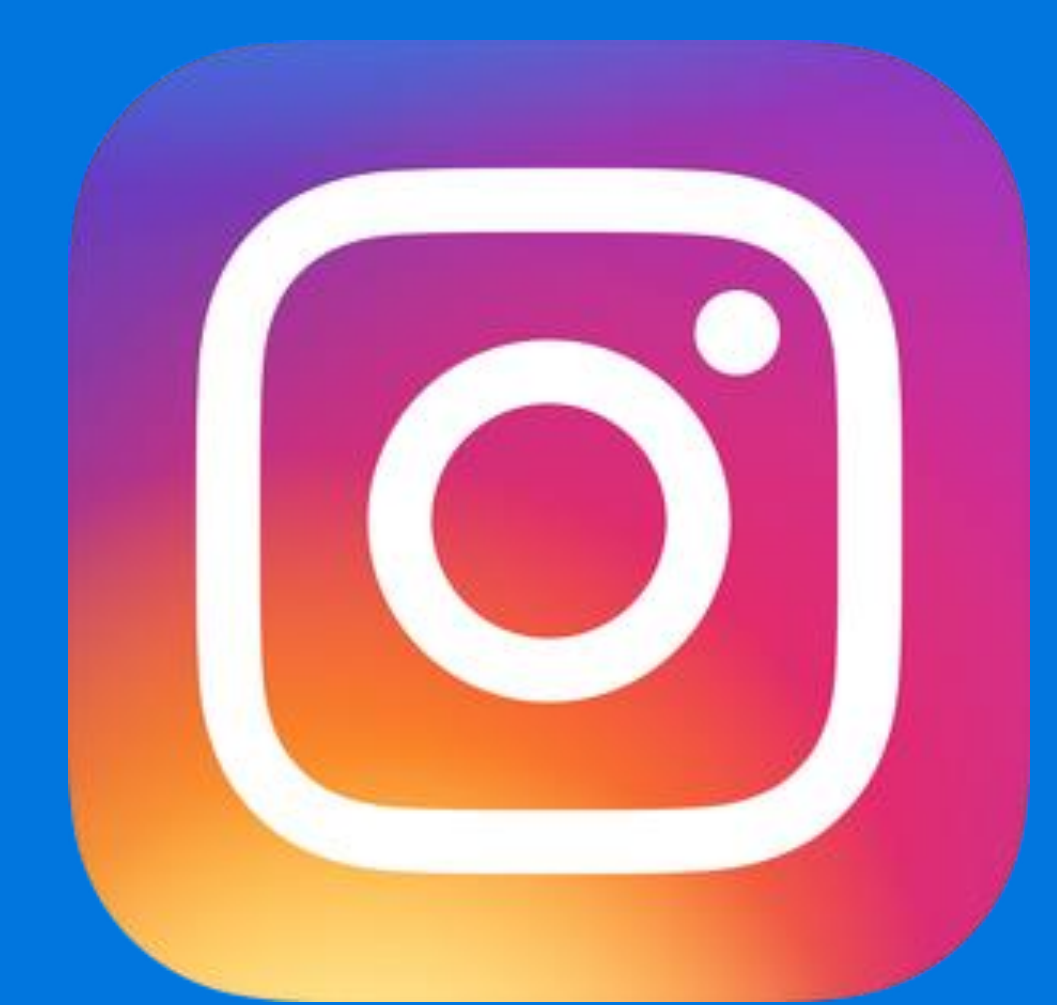

### @ucatolicaoficial + 82 mil seguidores

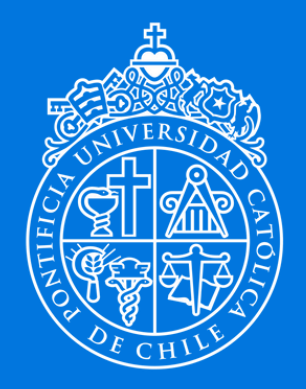

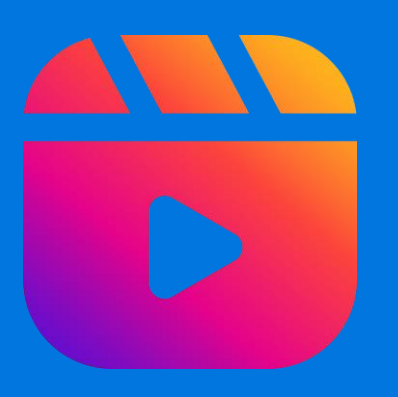

### Comunicadores Audiovisuales en equipos de trabajo

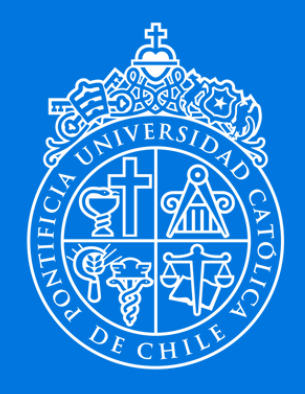

### ¿Algún Comunicador o Comunicadora Audiovisual hoy?

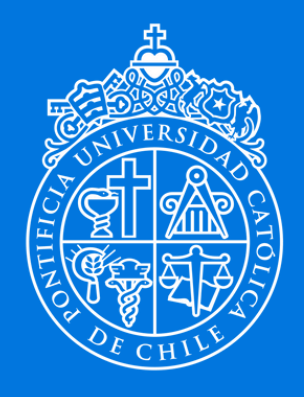

### ¿Qué es la Comunicación Audiovisual?

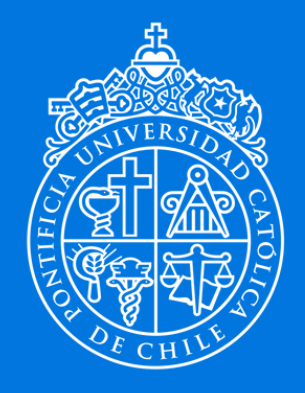

### 5 Pistas expresivas Dimensiones estéticas

Imagen **Textos** Gráficos Voz Música y Sonido

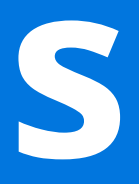

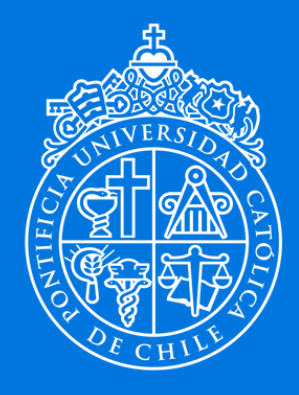

### ¿Qué es un Comunicador Audiovisual?

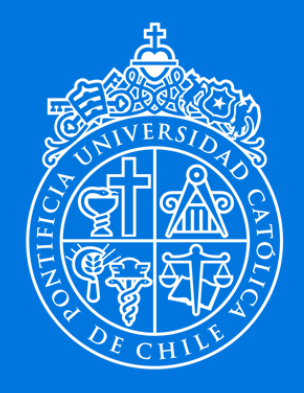

¿Solo un Comunicador Audiovisual puede hacer videos para RRSS?

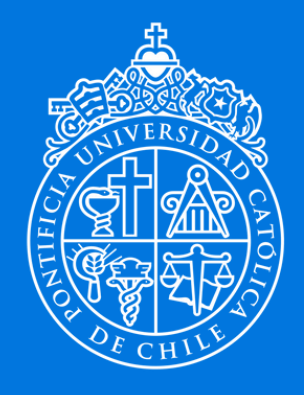

# ¡Claro que No!

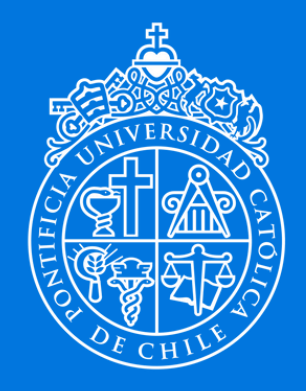

En una organización comunicacional siempre será mejor tener un Audiovisual para la creación de contenidos para RRSS

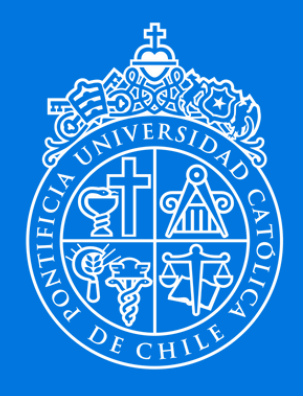

**PONTIFICIA DE CHILE** 

Si no cuentan con la posibilidad envidiable de tener un Comunicador Audiovisual en el equipo, ¡los próximos 4 pasos son para ti!

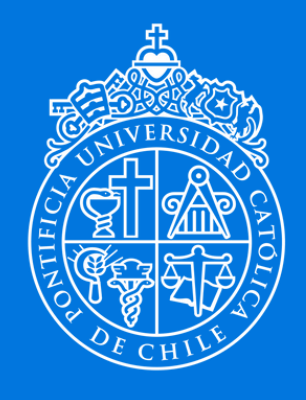

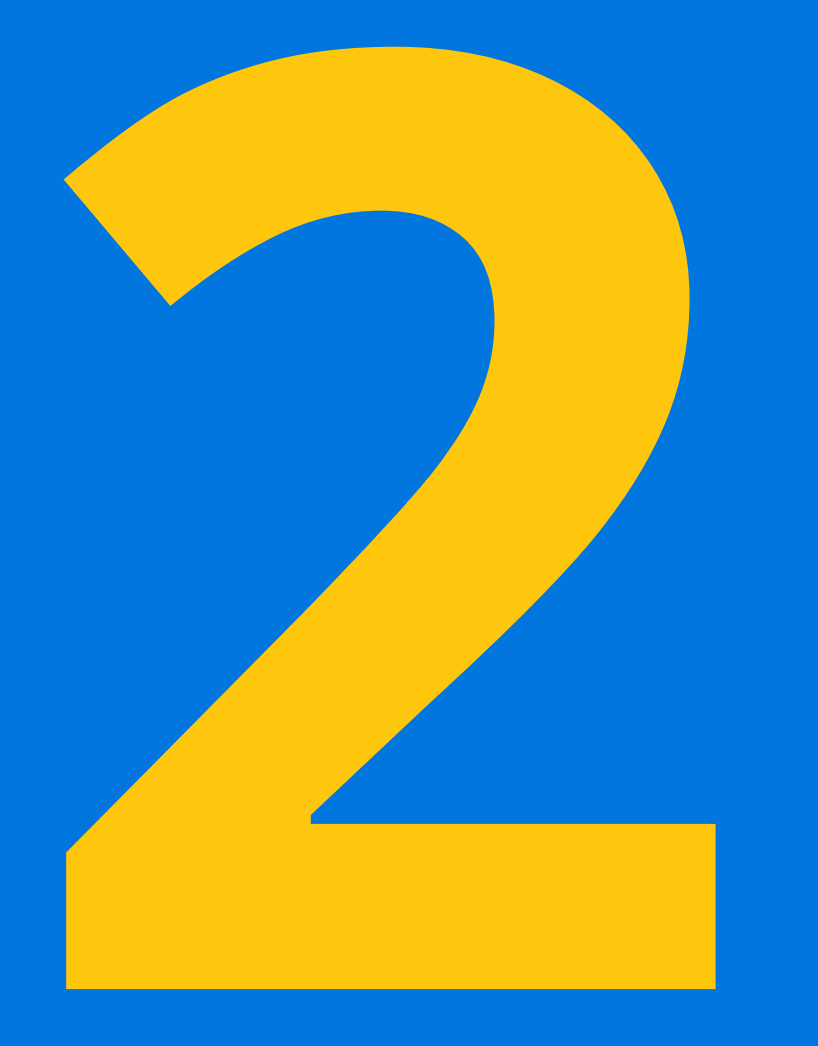

### ¡Contemos una historia!

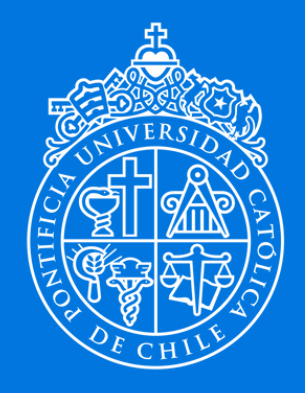

### ¿A quién le queremos hablar?

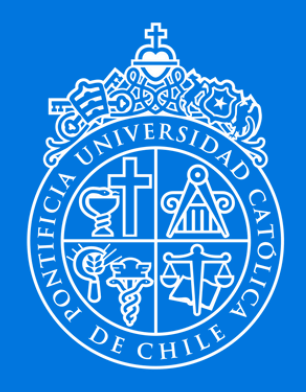

### Autoridades

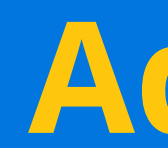

## Comunidad UC

### Docentes Estudiantes

### Profesionales Administrativos

### Alumni

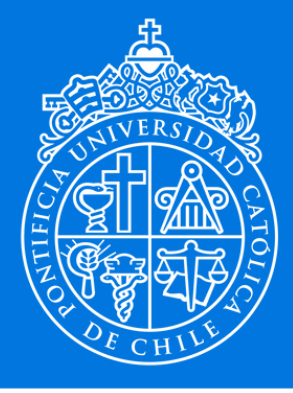

## Público general

Interés nacional e internacional Rol público y compromiso con la sociedad

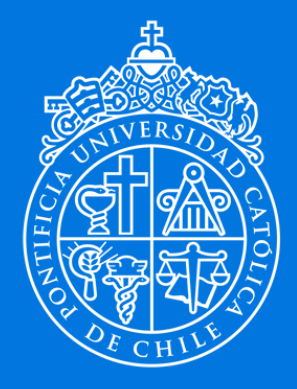

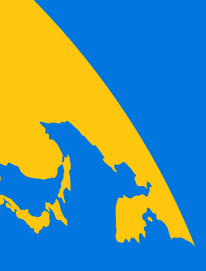

### ¿A quién le queremos hablar?

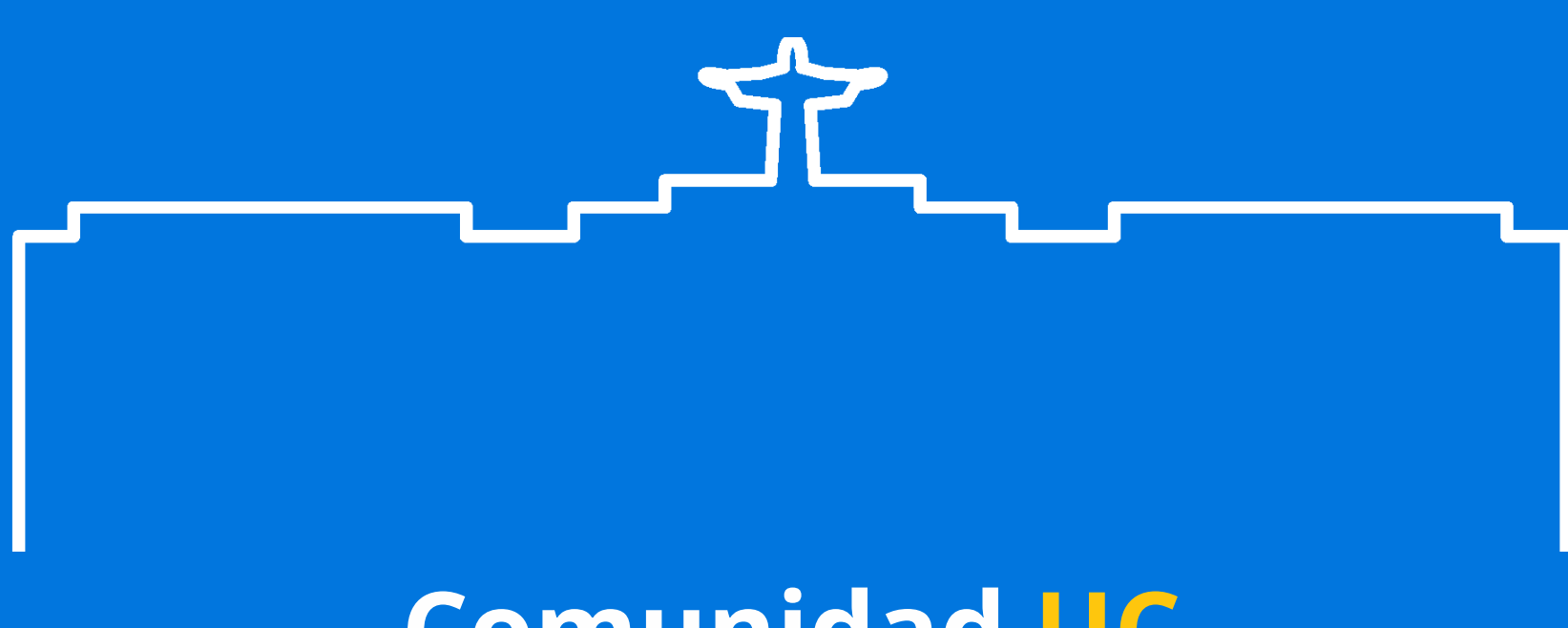

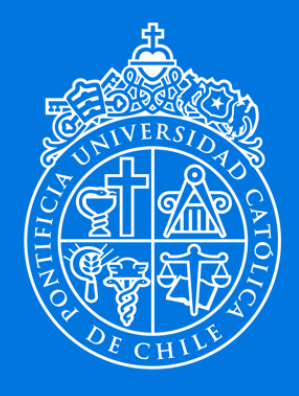

PONTIFICIA UNIVERSIDAD **CATÓLICA** DE CHILE

### Comunidad UC Público general

## Comunidad UC

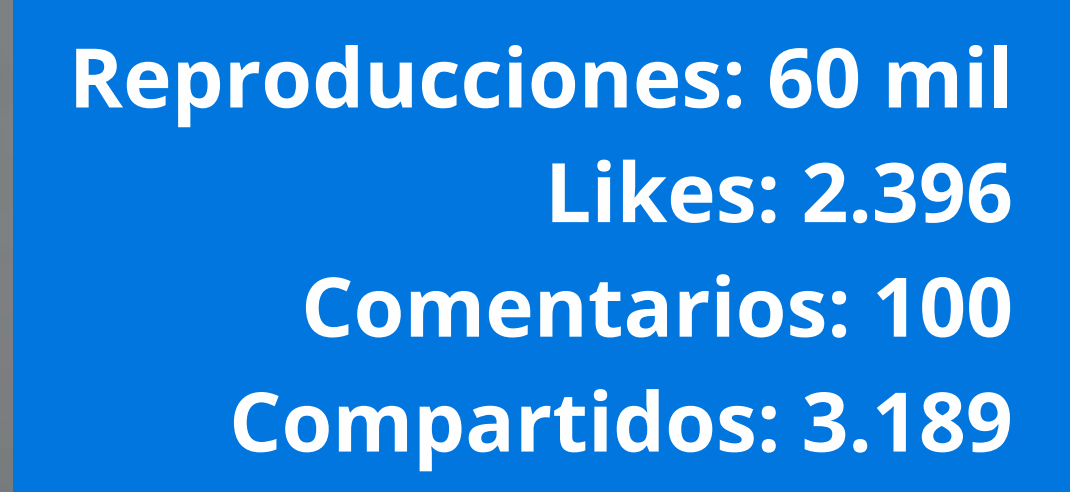

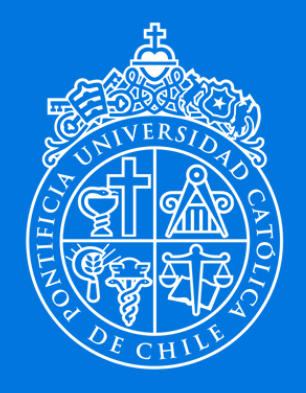

### Público General

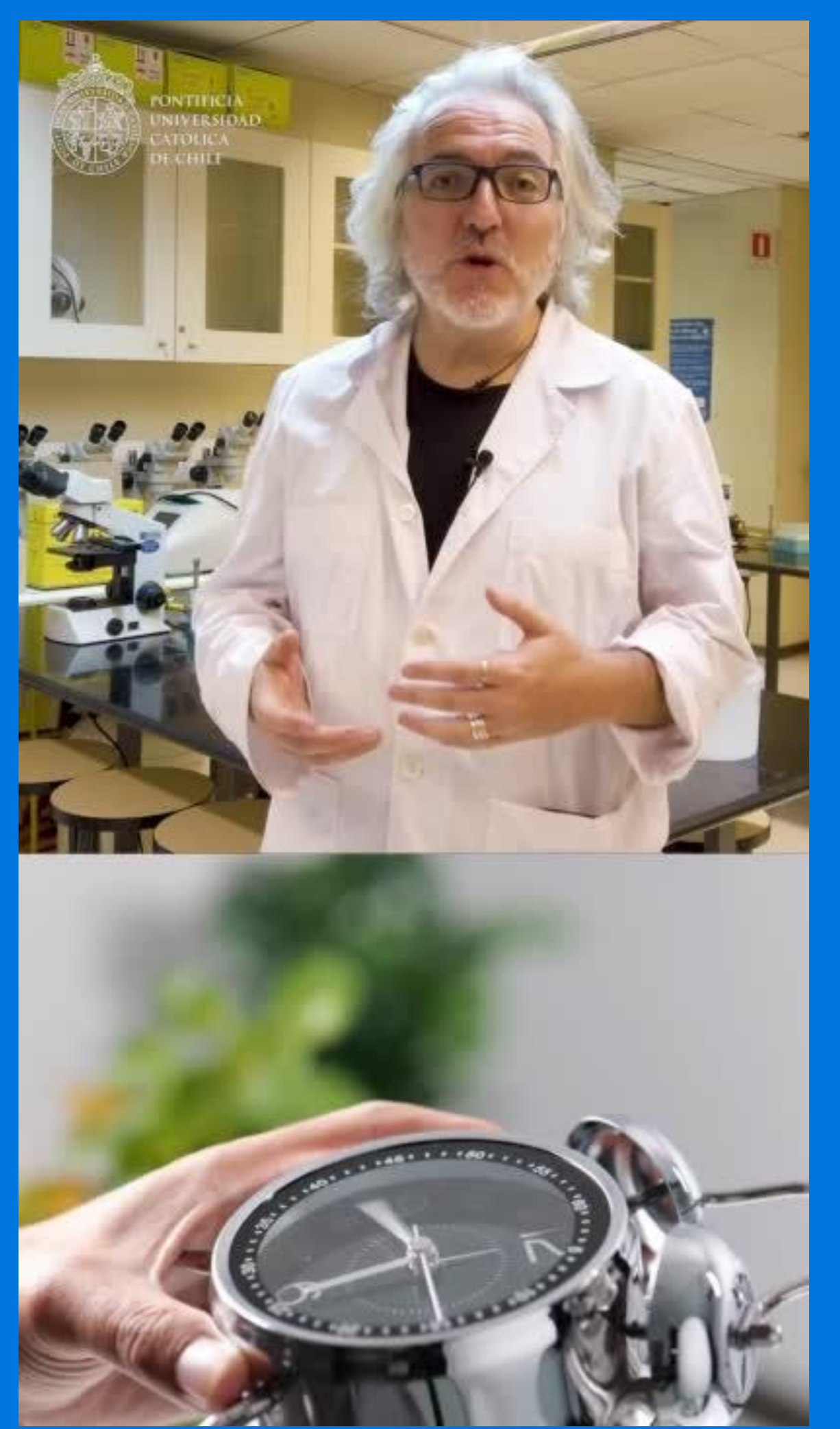

Reproducciones: 37 mil Likes: 1.470 Comentarios: 38 Compartidos: 374

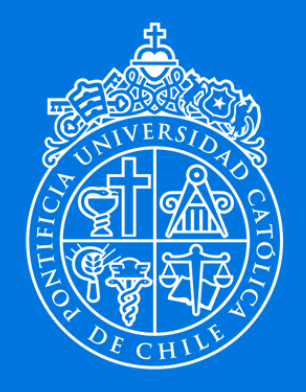

### ¿Qué formato tendrá mi video?

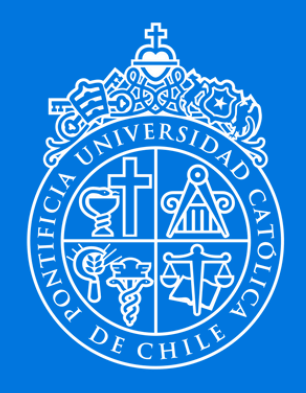

### Dependerá de la RRSS donde se suba

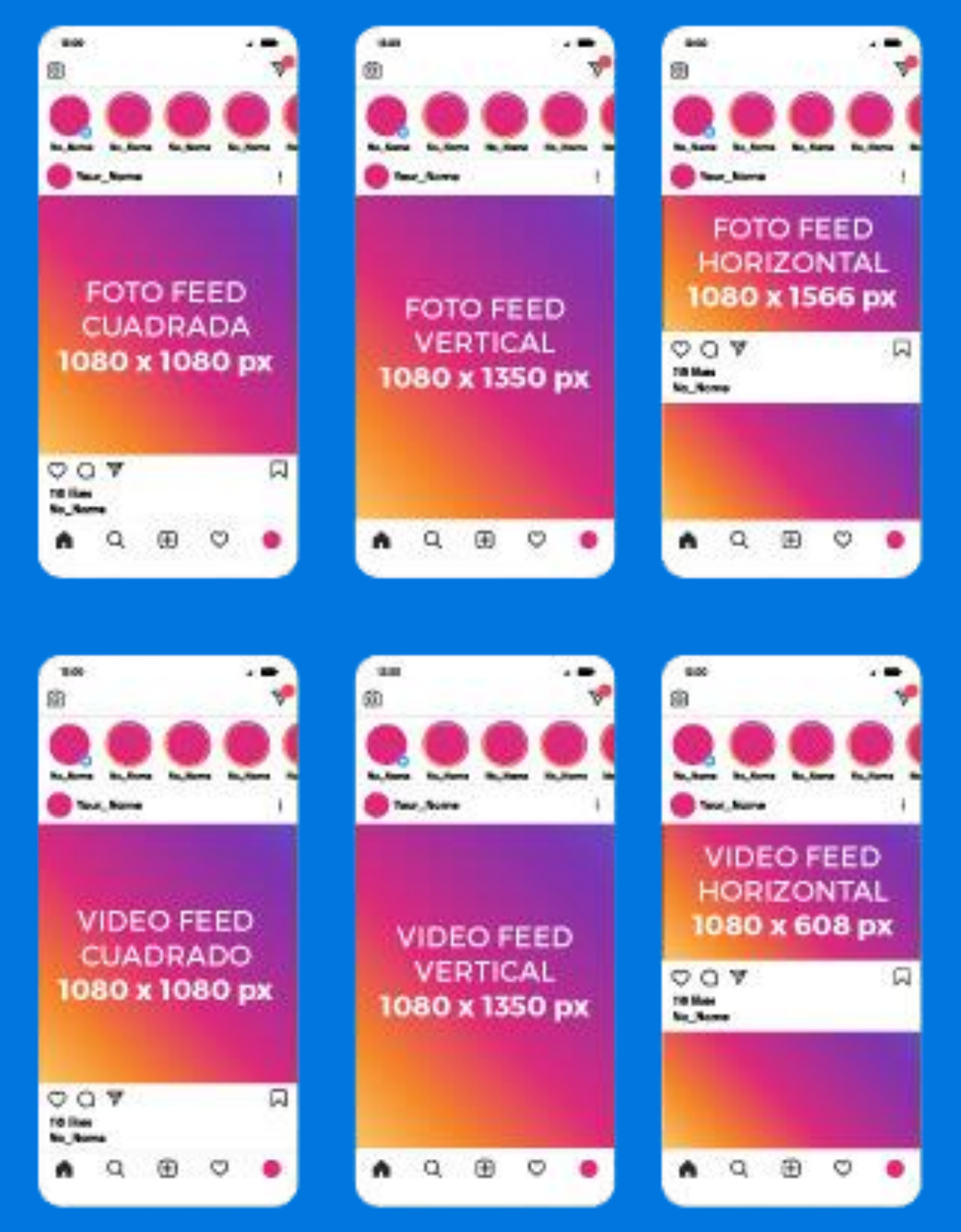

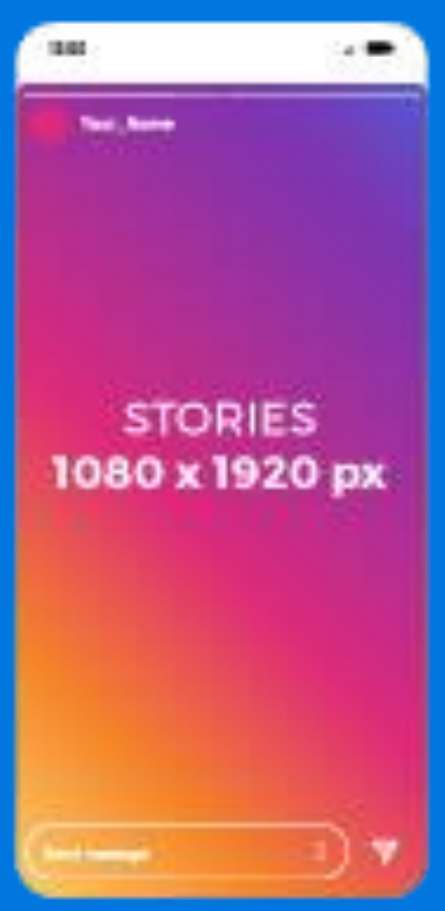

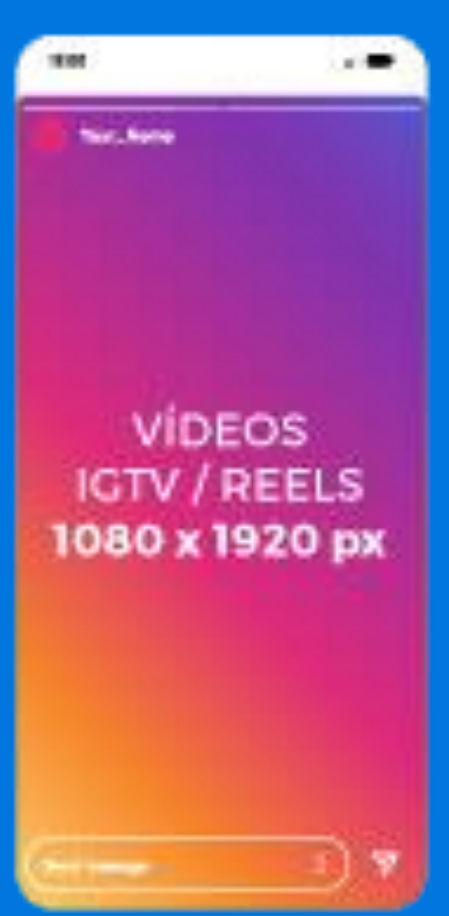

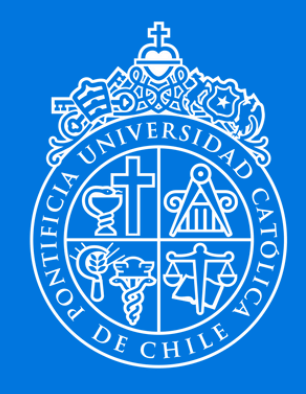

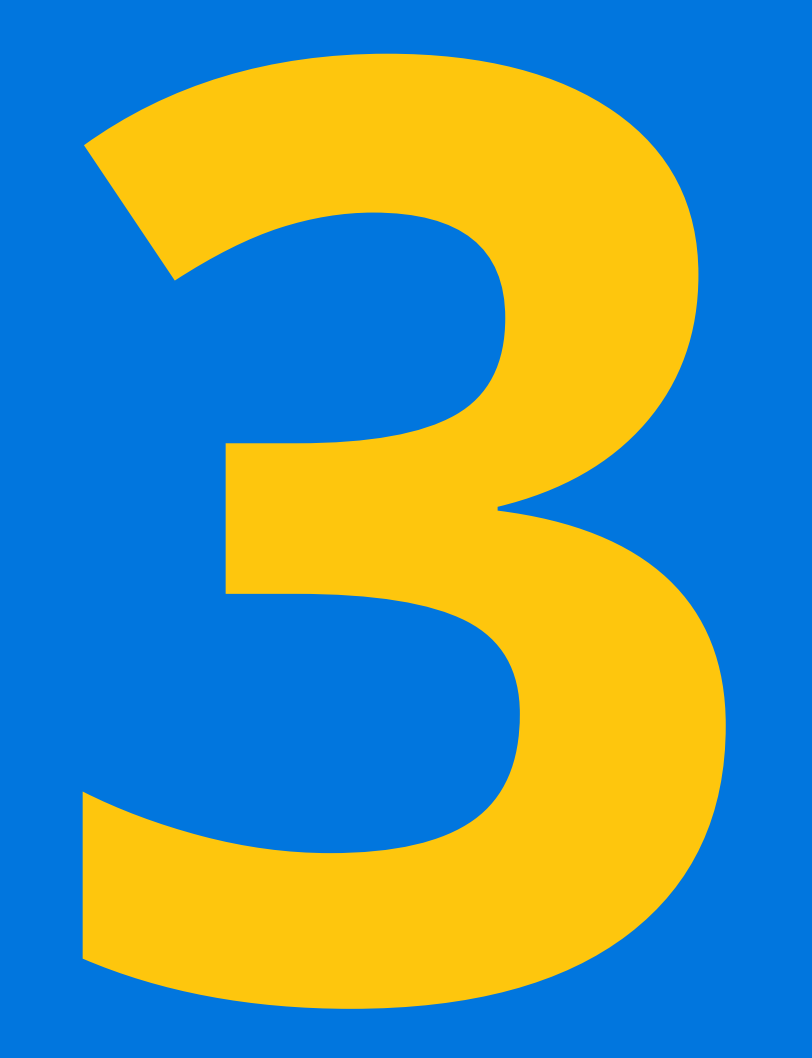

## ¡A grabar!

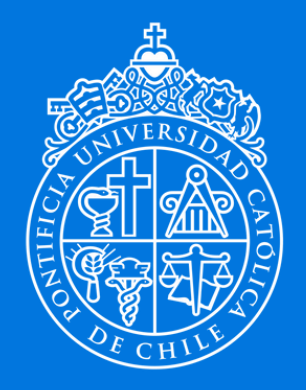

- No hay tiempo que perder
- Tratar de ocupar todos los rincones de los campus universitarios
- Si se ocupa celular para grabar que sea de alto rendimiento.
- Utilizar micrófono tipo lavalier inalámbrico o alámbrico.
- Se tiene que ver y escuchar de forma correcta.
- Audios defectuosos son la principal razón para hacer *scroll* y saltar el video.

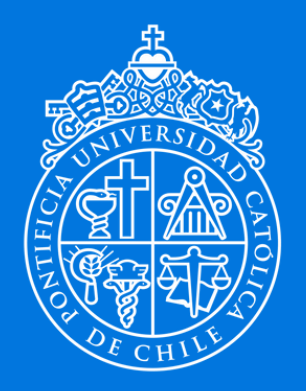

### **PONTIFICIA UNIVERSIDAD CATÓLICA** DE CHILE

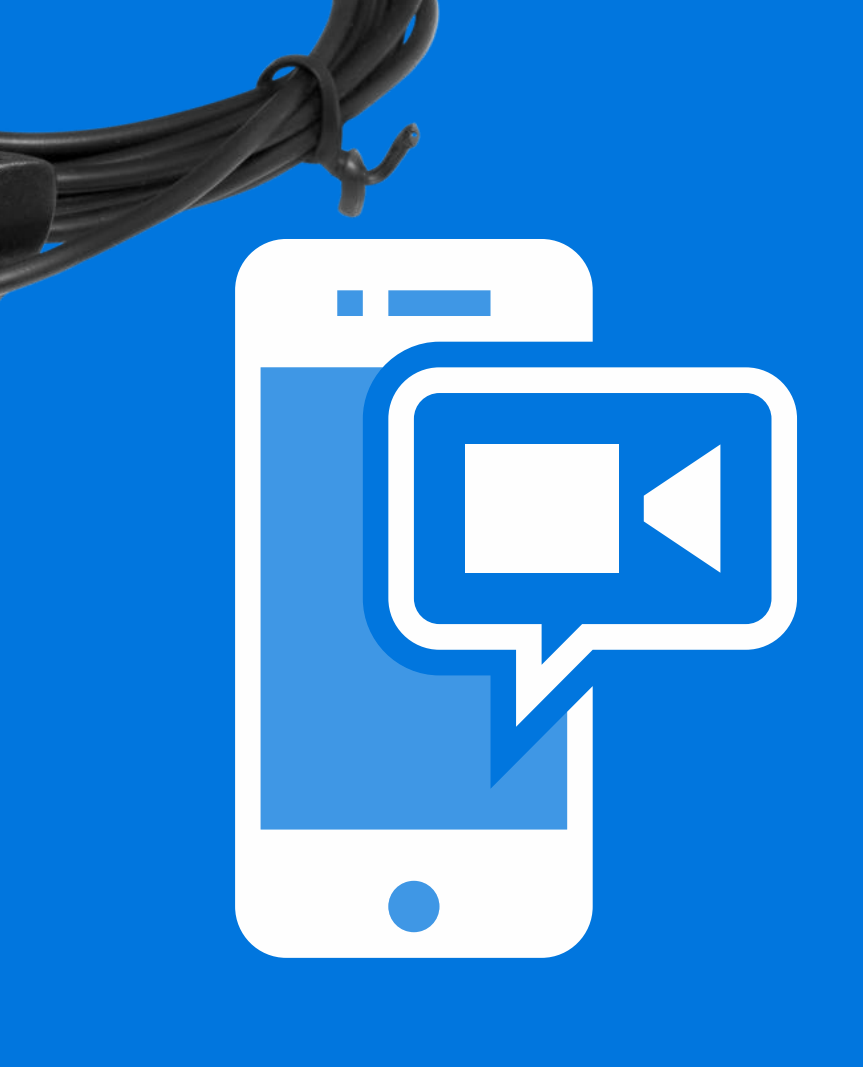

### ¡A grabar! Consideraciones

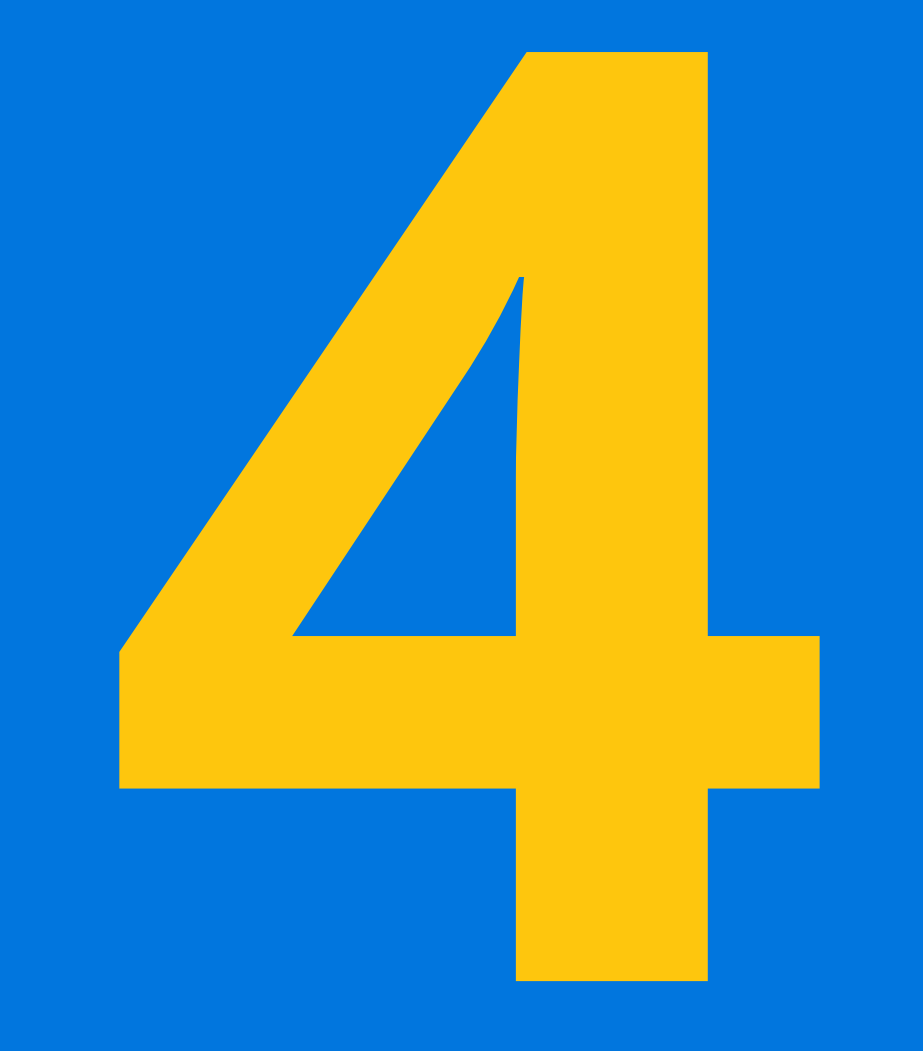

## ¡A editar!

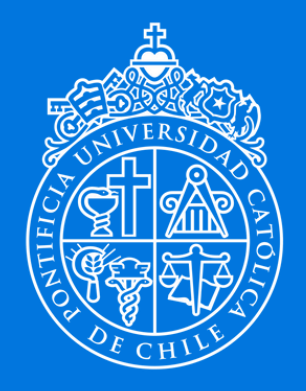

- La edición o montaje es la escritura final de tu video.
- Trata de contar tu historia en 1 minuto.
- Los primeros 2 segundos son relevantes para captar la atención de tu audiencia.
- Colocar subtítulos a todos los videos.
- Musicalizar buscando tendencias de RRSS.

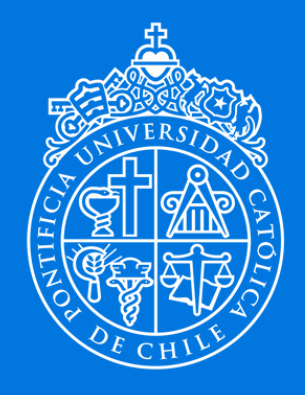

PONTIFICIA **UNIVERSIDAD CATÓLICA** DE CHILE

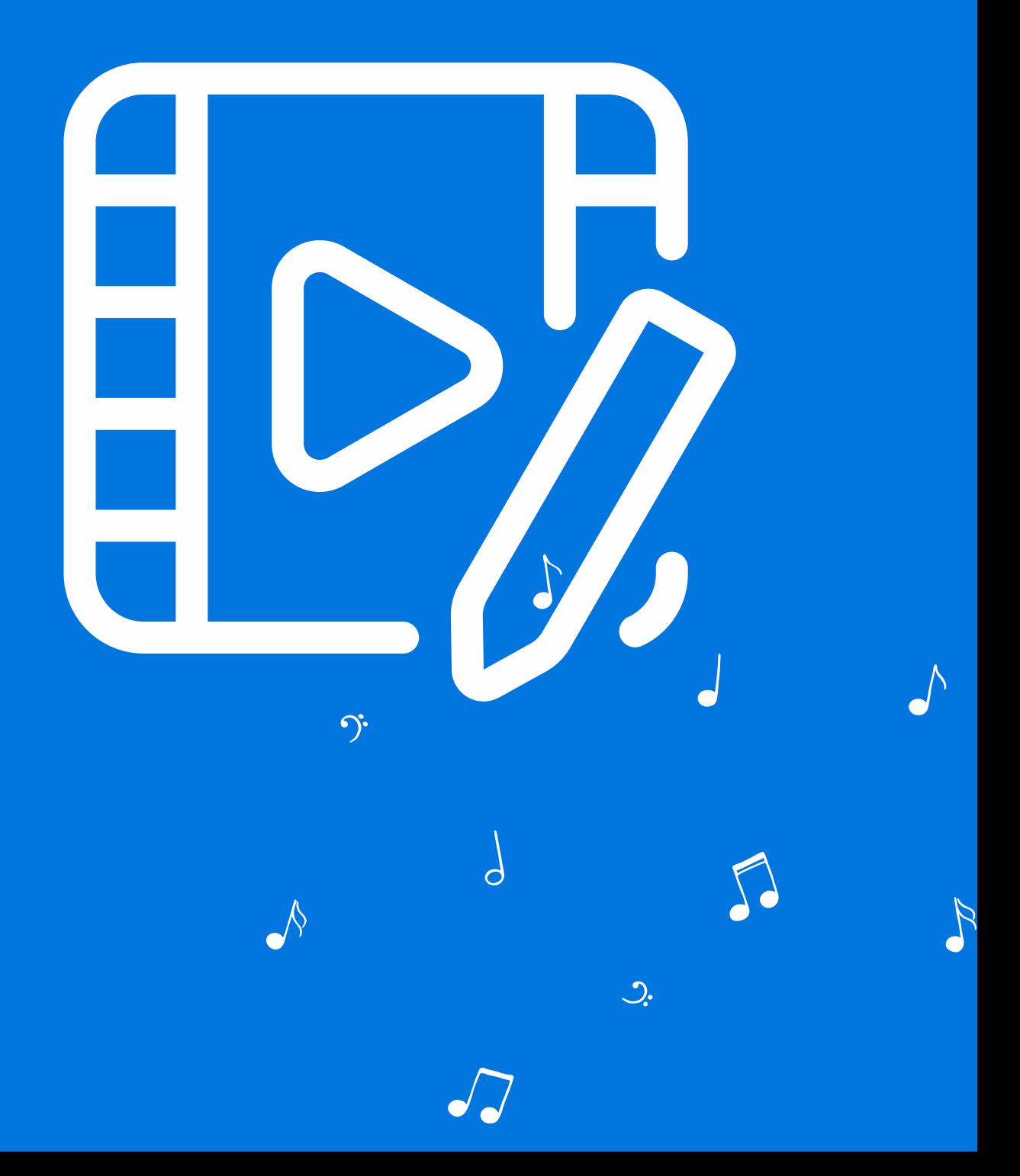

### ¡A editar! Consideraciones

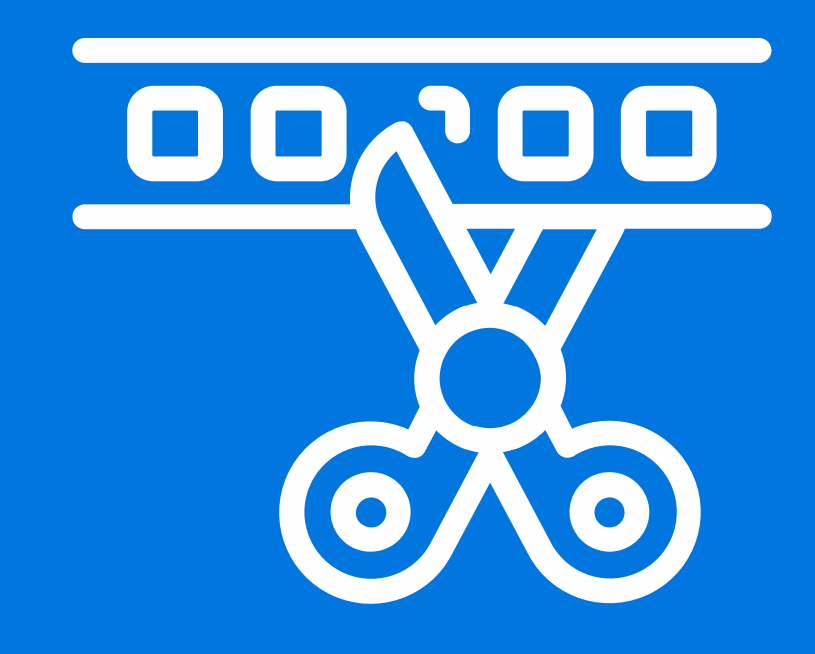

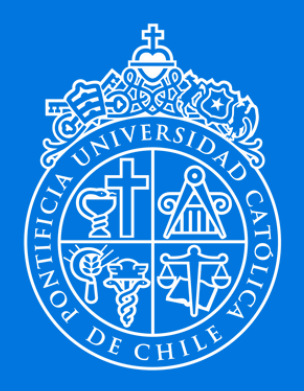

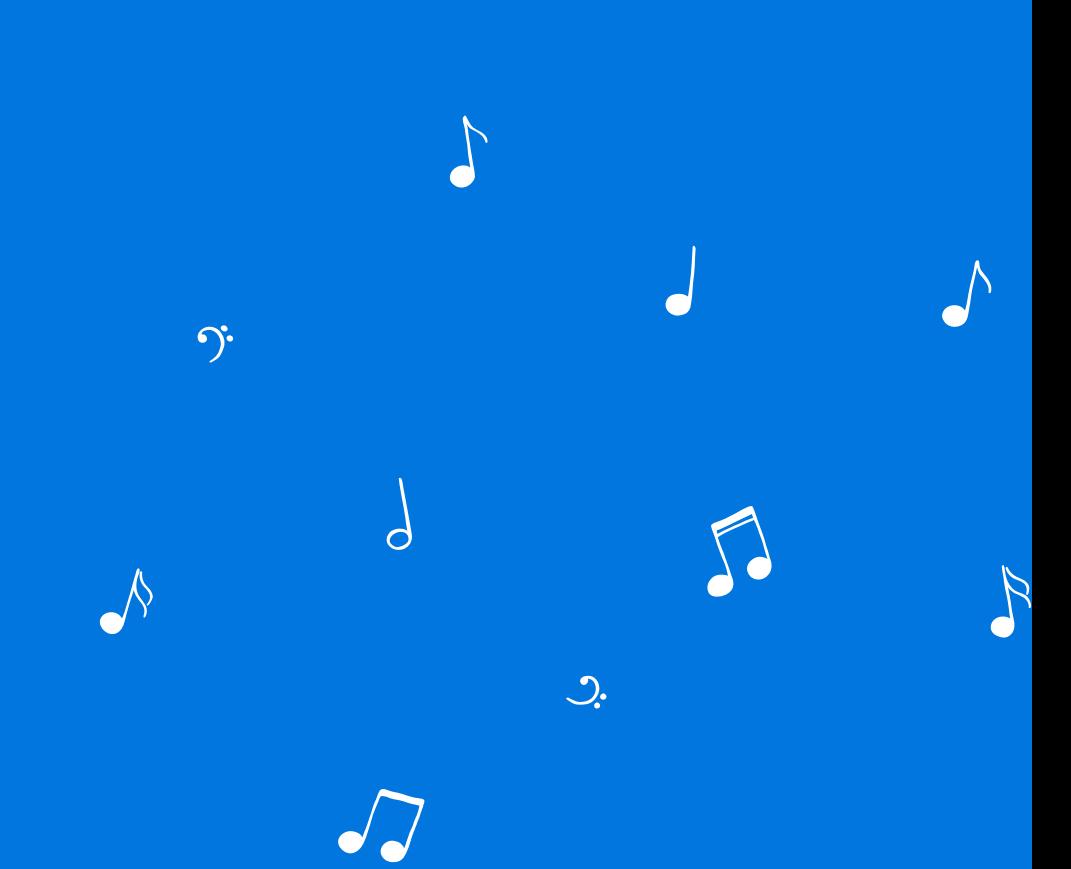

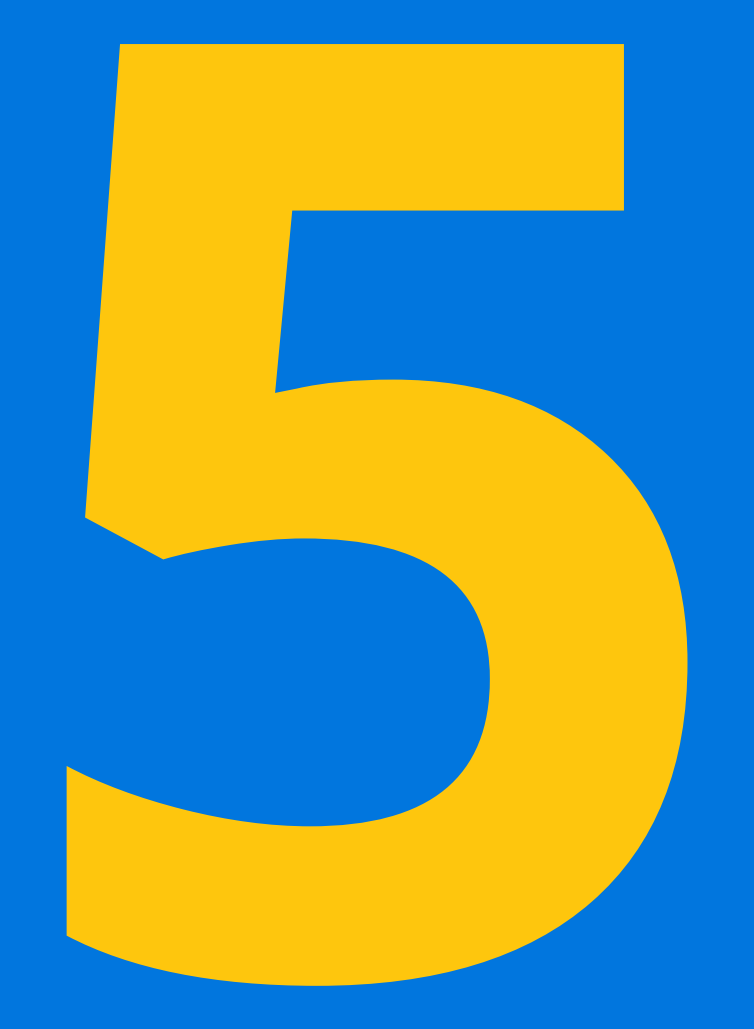

## ¡A viralizar!

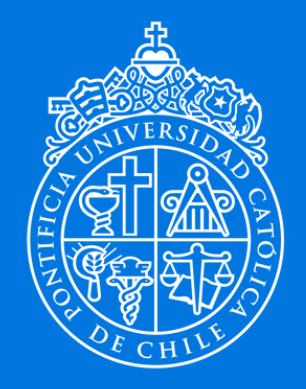

- Es el momento de compartir tu video con tu audiencia.
- Junto al equipo de RRSS identificar días de lanzamiento, buscar hashtag del momento, entre otras.
- Colaborar con otras cuentas.
- Hacer publicaciones en conjunto.
- Las interacciones que se generan dentro de un post con video juego a favor del algoritmo.

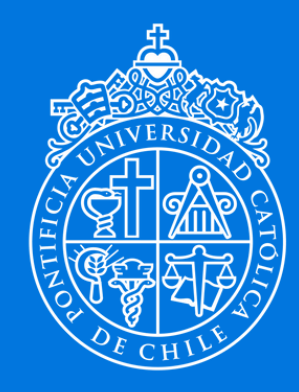

**PONTIFICIA UNIVERSIDAD CATÓLICA DE CHILE** 

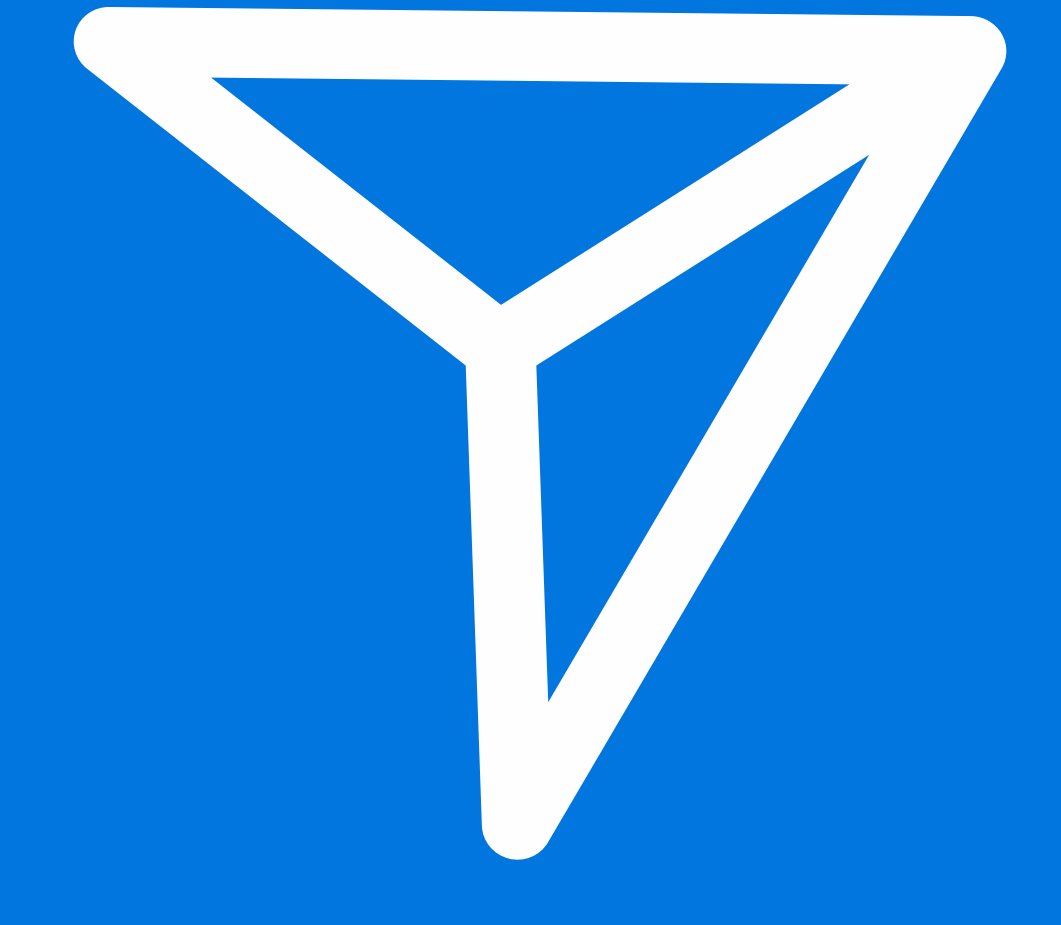

### ¡A viralizar! Consideraciones

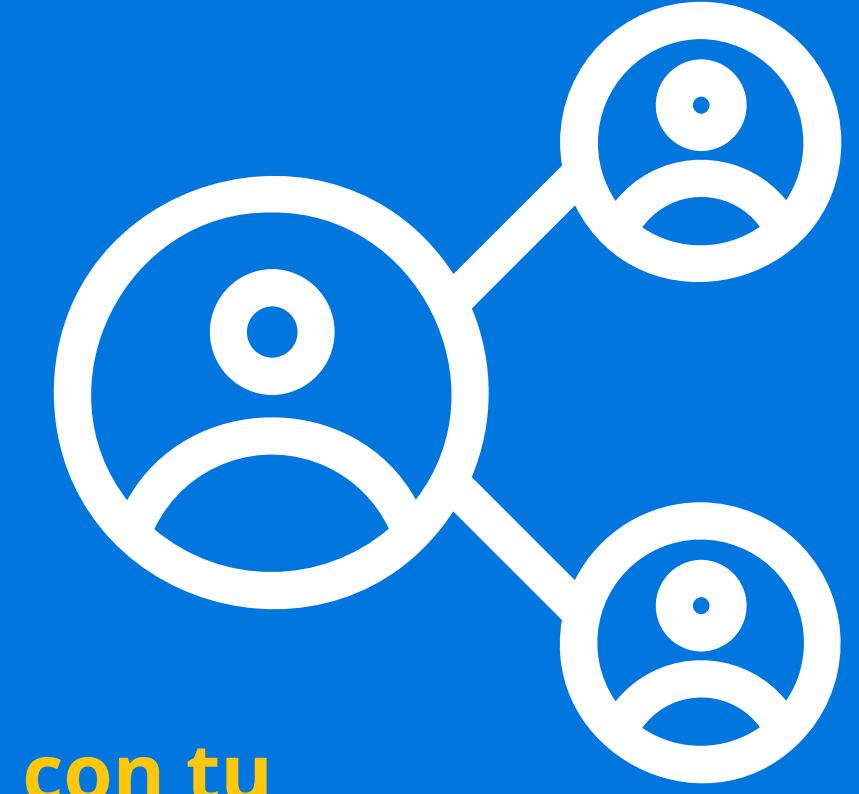

## En conclusión...

Atrevámonos a realizar videos para RRSS. Hay que saber qué, cómo, cuándo, dónde y para quién contar.

Si es posible, apoyarse en un profesional del área audiovisual.

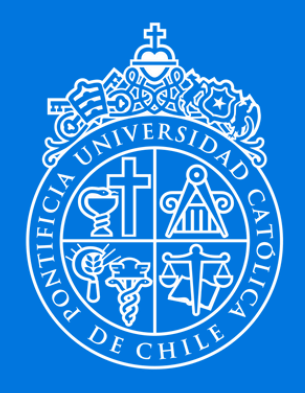

**PONTIFICIA** DE CHILE

¡Qué en el próximo encuentro hayan más Comunicadores Audiovisuales compartiendo sus conocimientos!

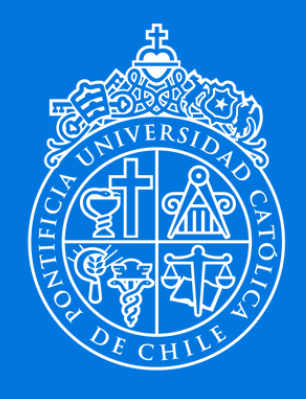

**PONTIFICIA** CATOLICA **DE CHILE** 

¡Gracias!

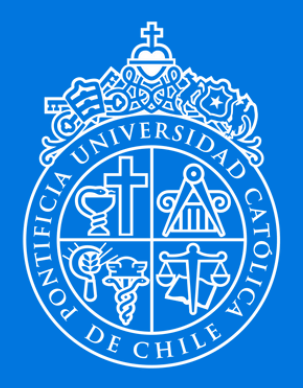

Víctor Valenzuela Yoma Comunicador Audiovisual Dirección de Comunicaciones Pontificia Universidad Católica de Chile

### Pasos para la producción de videos de RRSS en contexto universitario

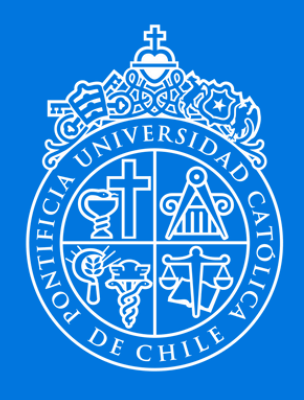